# Package 'scdhlm'

February 25, 2024

<span id="page-0-0"></span>Title Estimating Hierarchical Linear Models for Single-Case Designs

#### Version 0.7.3

Description Provides a set of tools for estimating hierarchical linear models and effect sizes based on data from single-case designs. Functions are provided for calculating standardized mean difference effect sizes that are directly comparable to standardized mean differences estimated from betweensubjects randomized experiments, as described in Hedges, Pustejovsky, and Shadish (2012) [<DOI:10.1002/jrsm.1052>](https://doi.org/10.1002/jrsm.1052); Hedges, Pustejovsky, and Shadish (2013) [<DOI:10.1002/jrsm.1086>](https://doi.org/10.1002/jrsm.1086); Pustejovsky, Hedges, and Shadish (2014) [<DOI:10.3102/1076998614547577>](https://doi.org/10.3102/1076998614547577); and Chen, Pustejovsky, Klingbeil, and Van Norman (2023) [<DOI:10.1016/j.jsp.2023.02.002>](https://doi.org/10.1016/j.jsp.2023.02.002). Includes an interactive web interface.

# URL <https://jepusto.github.io/scdhlm/>

#### BugReports <https://github.com/jepusto/scdhlm/issues>

License GPL-3

VignetteBuilder knitr

LazyData true

Imports stats, utils, readxl, rlang, dplyr, tidyselect, magrittr, lmeInfo  $(>= 0.3.0)$ 

**Depends** nlme,  $R$  ( $>= 3.0.1$ )

Suggests knitr, markdown, rmarkdown, ggplot2, plyr, boot, parallel, shiny, shinytest, glue, janitor, rclipboard, rvest, testthat

RoxygenNote 7.2.3

Encoding UTF-8

Language en-US

NeedsCompilation no

Author James Pustejovsky [aut, cre], Man Chen [aut], Bethany Hamilton [aut]

Maintainer James Pustejovsky <jepusto@gmail.com>

Repository CRAN

Date/Publication 2024-02-25 22:10:02 UTC

# R topics documented:

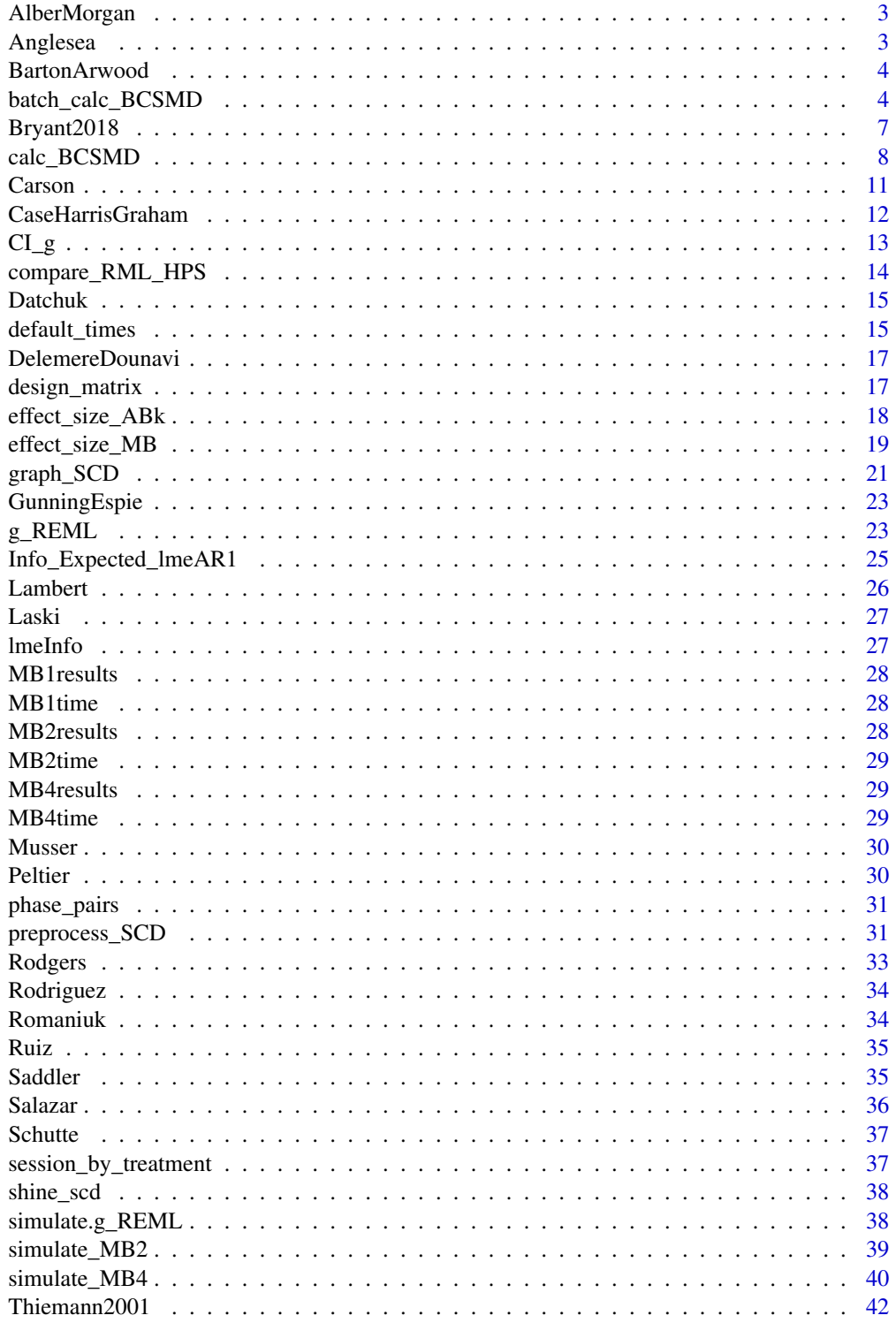

## <span id="page-2-0"></span>AlberMorgan 3

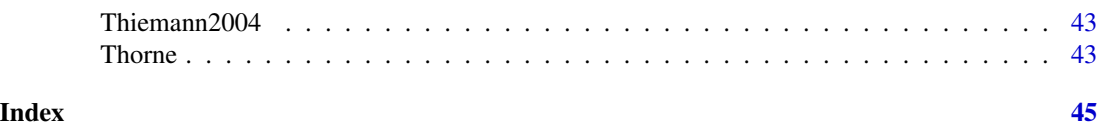

AlberMorgan *Alber-Morgan, et al. (2007)*

## Description

Data from a multiple baseline design conducted by Alber-Morgan, Ramp, Anderson, & Martin (2007). The variables are as follows:

- case Participant identifier
- condition Factor identifying the phase of the design (baseline or treatment)
- session Measurement occasion
- outcome Number of words read correctly per minute

## Format

A data frame with 119 rows and 4 variables

#### Source

Alber-Morgan, S. R., Ramp, E. M., Anderson, L. L., & Martin, C. M. (2007). Effects of repeated readings, error correction, and performance feedback on the fluency and comprehension of middle school students with behavior problems. Journal of Special Education, 41(1), 17-30. [doi:10.1177/](https://doi.org/10.1177/00224669070410010201) [00224669070410010201](https://doi.org/10.1177/00224669070410010201)

Anglesea *Example 2 from Hedges, Pustejovsky, & Shadish (2012)*

#### Description

Data from an ABAB design conducted by Anglesea, Hoch, & Taylor (2008). The variables are as follows:

- case Case identifier.
- condition Factor indicating baseline or treatment condition
- phase Study phase (including both control and treatment condition)
- session Measurement occasion
- outcome Total seconds of eating time

#### Format

A data frame with 55 rows and 5 variables

#### <span id="page-3-0"></span>Source

Anglesea, M. M., Hoch, H., & Taylor, B. A. (2008). Reducing rapid eating in teenagers with autism: Use of a pager prompt. *Journal of Applied Behavior Analysis, 41*(1), 107-111. [doi:10.1901/](https://doi.org/10.1901/jaba.2008.41-107) [jaba.2008.41107](https://doi.org/10.1901/jaba.2008.41-107)

#### References

Hedges, L. V., Pustejovsky, J. E., & Shadish, W. R. (2012). A standardized mean difference effect size for single case designs. *Research Synthesis Methods, 3*, 224-239. [doi:10.1002/jrsm.1052](https://doi.org/10.1002/jrsm.1052)

BartonArwood *Barton-Arwood, Wehby, & Falk (2005)*

#### Description

Data from a multiple baseline design conducted by Barton-Arwood, Wehby, and Falk (2005). The variables are as follows:

- case Participant identifier
- condition Factor identifying the phase of the design (A or B)
- session Measurement occasion
- outcome Oral reading fluency score (words per minute)

#### Format

A data frame with 143 rows and 4 variables

#### Source

Barton-Arwood, S. M., Wehby, J. H., & Falk, K. B. (2005). Reading instruction for elementary-age students with emotional and behavioral disorders: Academic and behavioral outcomes. *Exceptional Children, 72*(1), 7-27. [doi:10.1177/001440290507200101](https://doi.org/10.1177/001440290507200101)

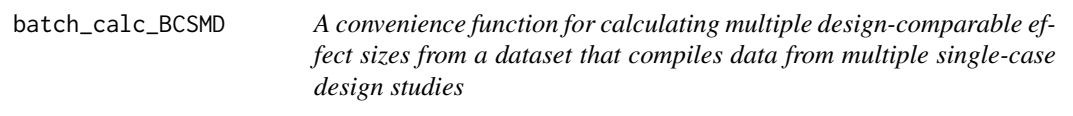

#### Description

Calculates standardized mean difference effect sizes for a data set including one or multiple singlecase design studies using the same design (treatment reversal, multiple baseline/probe across participants, replicated multiple baseline across behaviors, or clustered multiple baseline across participants).

# Usage

```
batch_calc_BCSMD(
 data,
 design,
 grouping,
 case,
 phase,
  session,
 outcome,
 cluster = NULL,
  series = NULL,
 center = 0,
  round_session = TRUE,
  treatment_name = NULL,
  FE\_base = 0,
 RE\_base = 0,
 RE_base_2 = NULL,
 FE\_trt = 0,
 RE\_trt = NULL,RE\_trt_2 = NULL,corStruct = "AR1",
 varStruct = "hom",
 A = NULL,B = NULL,D = NULL,cover = 95,bound = 35,
  symmetric = TRUE,
  ...
\mathcal{L}
```
# Arguments

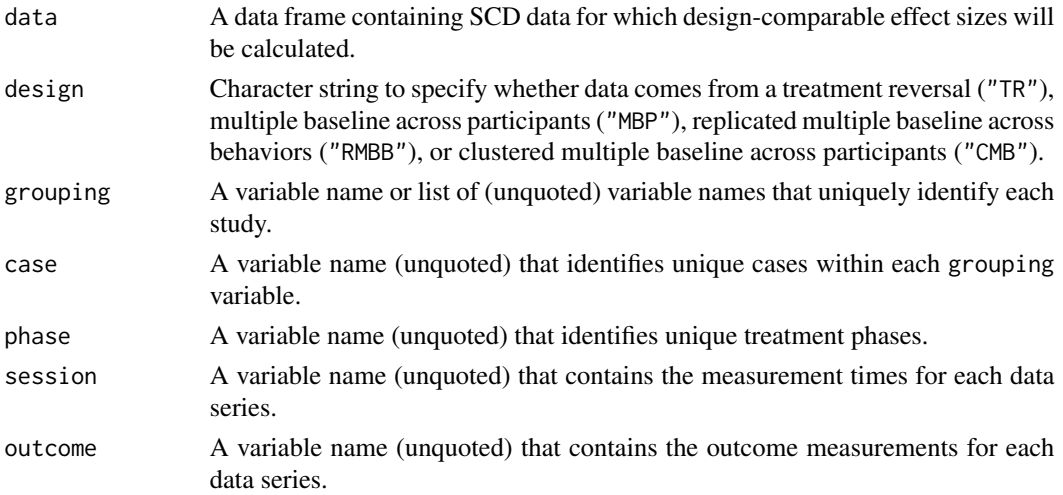

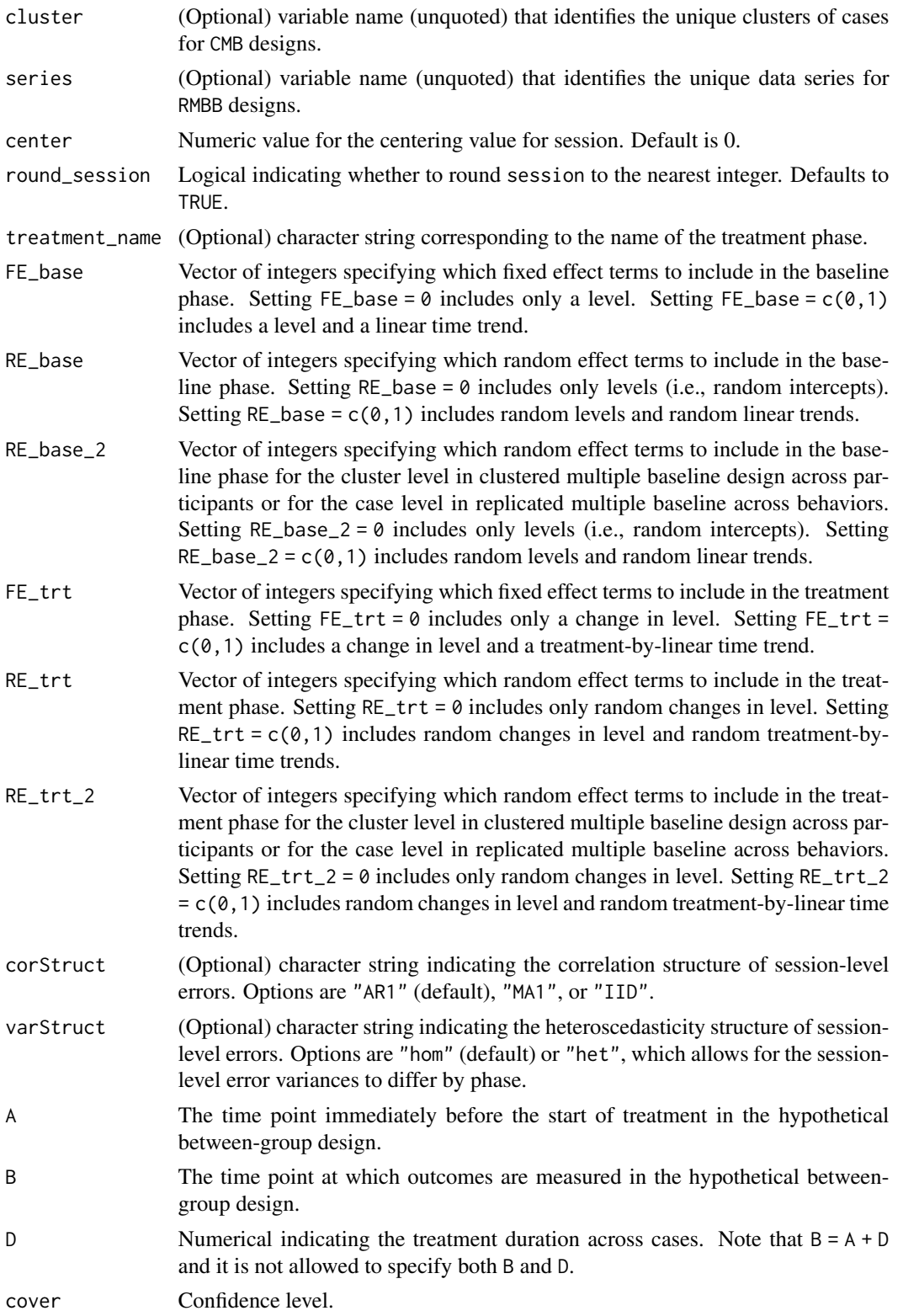

<span id="page-6-0"></span>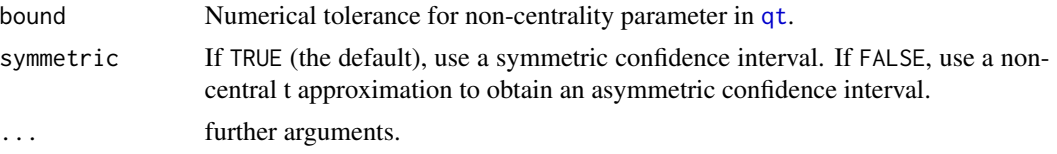

## Value

A data frame containing the design-comparable effect size estimate, standard error, confidence interval, and other information, for each unique category of grouping variable(s).

#### Examples

```
data(Thiemann2001)
data(Thiemann2004)
datThiemann <- rbind(Thiemann2001, Thiemann2004)
# Change-in-levels model with a fixed treatment effect
batch_calc_BCSMD(data = datThiemann,
                 grouping = Study_ID,
                 design = "RMBB",
                 case = case, series = series, phase = treatment,
                 session = time, outcome = outcome,
                 FE\_base = 0, RE\_base = 0,
                 RE\_base_2 = 0, FE\_trt = 0# Models with linear time trends in baseline and treatment phase,
# random baseline slope at series level, fixed treatment effects
batch_calc_BCSMD(data = datThiemann,
                 grouping = Study_ID,
                 design = "RMBB",
                 case = case, series = series, phase = treatment,
                 session = time, outcome = outcome,
                 FE\_base = c(0,1), RE\_base = c(0,1),
                 RE\_base_2 = 0, FE\_trt = c(0,1)
```
Bryant2018 *Bryant et al. (2018)*

## Description

Data from a clustered multiple baseline across participants design conducted by Bryant et al. (2018). The variables are as follows:

- Study\_ID. Study identifier.
- school. School identifier.
- group. Group identifier.
- case. Student identifier.
- <span id="page-7-0"></span>• treatment. Indicator for treatment phase.
- session. Measurement occasion.
- session\_trt. Measurement occasion times treatment phase.
- outcome. Texas Early Mathematics Inventory (TEMI-Aim Check) scores.
- session\_c. Measurement occasion centered at the follow-up time.

#### Format

A data frame with 536 rows and 8 variables

## Source

Bryant, D. R., Bryant, B. R., Sorelle-Miner, D. A., Falcomata, T. S. & Nozari, M. (2018). Tier 3 intensified intervention for second grade students with severe mathematics difficulties. *Archives of Psychology, 2*(11), 1-24. [doi:10.31296/aop.v2i11.86](https://doi.org/10.31296/aop.v2i11.86)

calc\_BCSMD *A convenience function for calculating design comparable effect sizes*

## Description

In one call, 1) clean single-case design data for treatment reversal and multiple baseline designs, 2) fit a multi-level model using restricted maximum likelihood estimation, and 3) estimate a standardized mean difference effect size.

## Usage

```
calc_BCSMD(
  design,
  case,
  phase,
  session,
  outcome,
  cluster = NULL,
  series = NULL,
  center = \theta,
  round_session = TRUE,
  treatment_name = NULL,
  FE\_base = 0,
  RE\_base = 0,
  RE\_base_2 = NULL,
  FE\_trt = 0,
  RE\_trt = NULL,
  RE\_trt_2 = NULL,corStruct = "AR1",
  varStruct = "hom",
```

```
A = NULL,B = NULL,D = NULL,cover = 95,
bound = 35,
symmetric = TRUE,
summary = TRUE,
data = NULL,
...
```
# Arguments

 $\mathcal{L}$ 

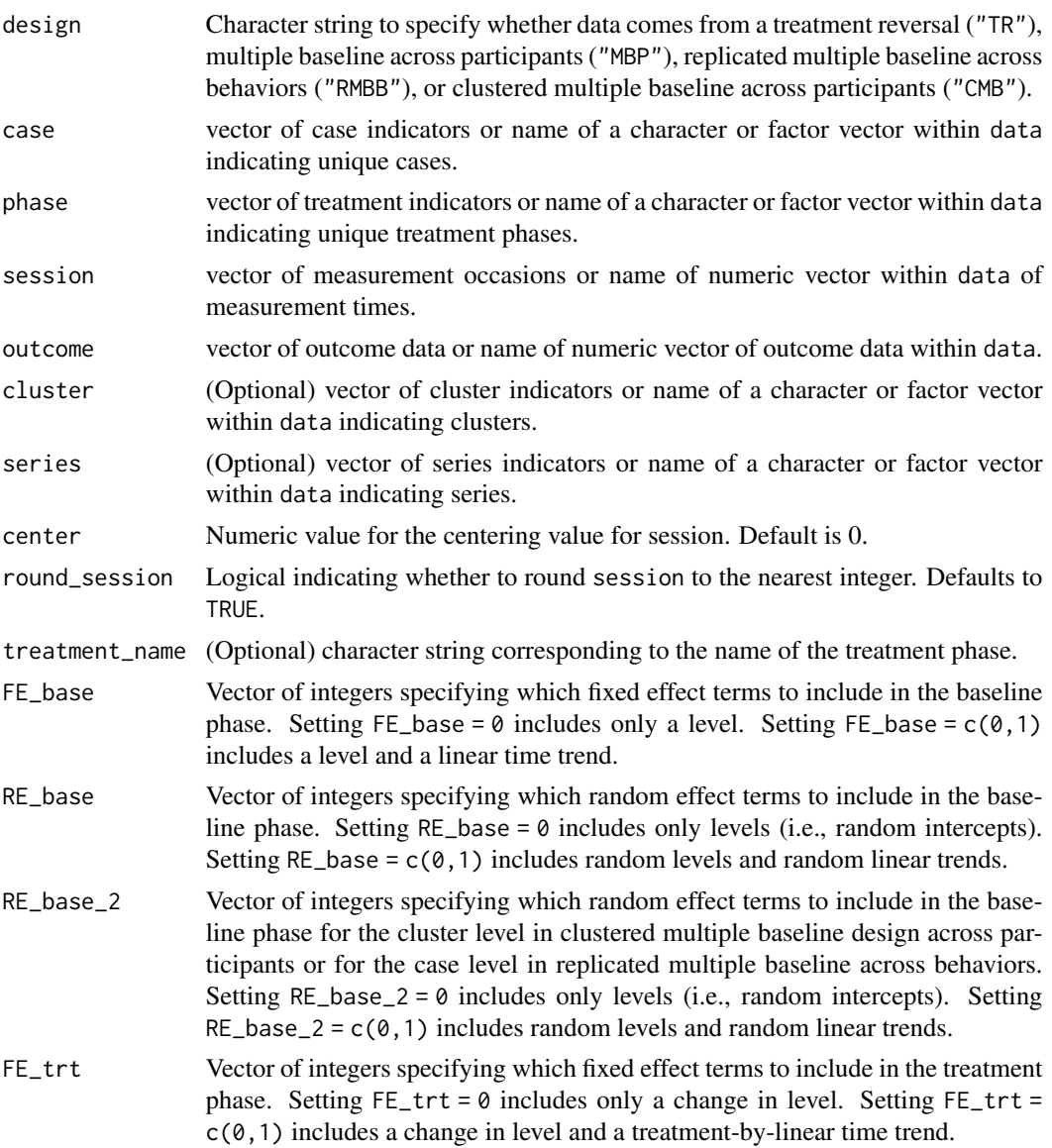

<span id="page-9-0"></span>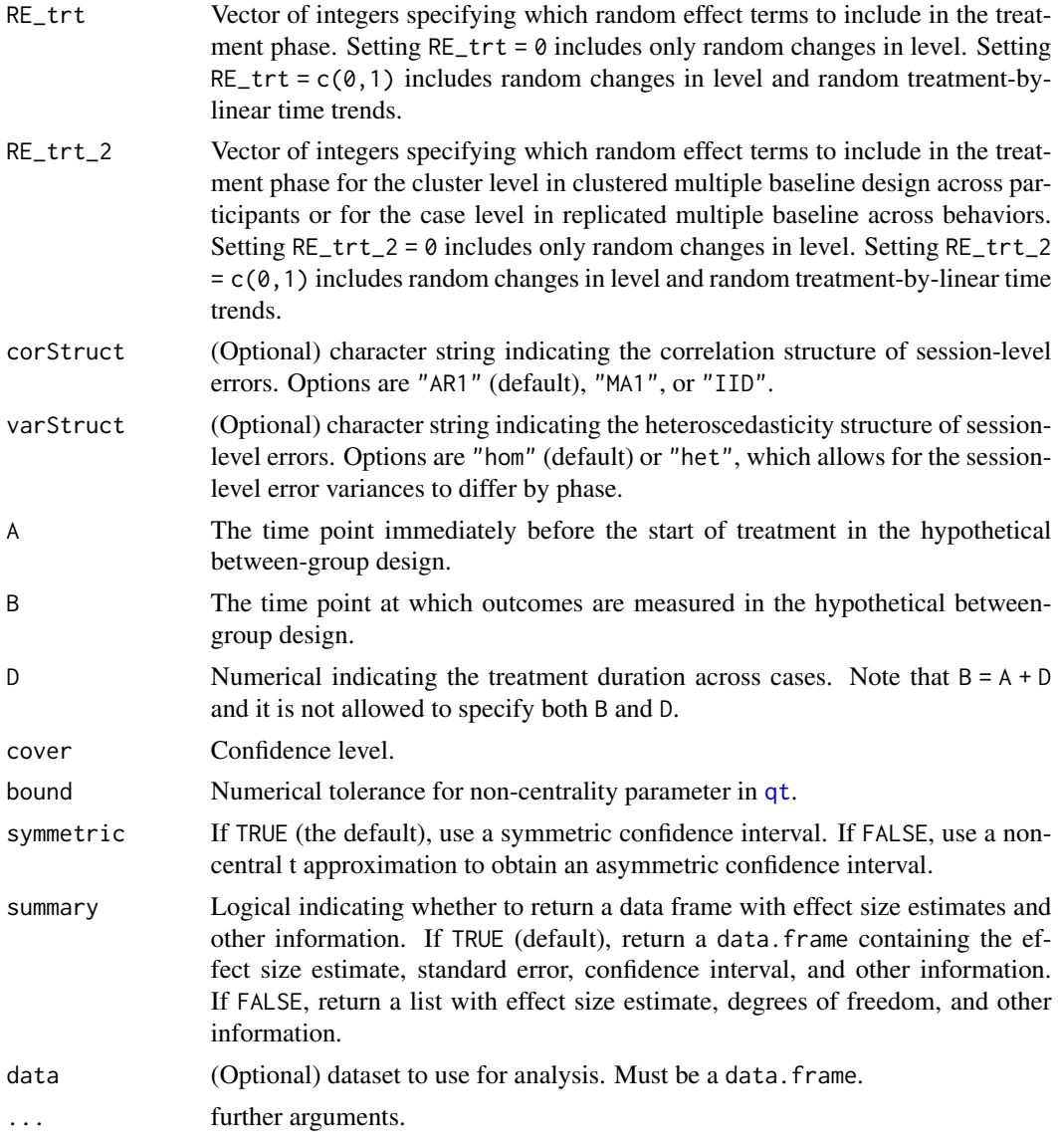

## Value

If summary == TRUE, a data frame containing the design-comparable effect size estimate, standard error, confidence interval, and other information. If summary == FALSE, a list containing all elements of a 'g\_mlm()' object, plus the fitted 'lme()' model.

# Examples

```
data(Laski)
```

```
# Change-in-levels model with fixed treatment effect
calc_BCSMD(design = "MBP",
          case = case, phase = treatment,
```
#### <span id="page-10-0"></span>Carson 11

```
session = time, outcome = outcome,
           FE_base = 0, RE_base = 0, FE_trt = 0,
           data = Laski)
# Model with linear time trends in baseline and treatment phases,
# random baseline slopes, fixed treatment effects
calc_BCSMD(design = "MBP",
           case = case, phase = treatment,
           session = time, outcome = outcome, center = 4,
           FE\_base = c(0,1), RE\_base = c(0,1),
           FE\_trt = c(0,1),data = Laski)
data(Anglesea)
calc_BCSMD(design = "TR",
           case = case, phase = condition,
           session = session, outcome = outcome,
           treatment_name = "treatment",
           FE\_base = 0, RE\_base = 0,
           FE\_trt = 0,
           data = Anglesea)
data(Thiemann2001)
calc_BCSMD(design = "RMBB",
           case = case, series = series, phase = treatment,
           session = time, outcome = outcome,
           FE_base = 0, RE_base = 0, RE_base_2 = 0,
           FE\_trt = 0,
           data = Thiemann2001)
data(Bryant2018)
calc_BCSMD(design = "CMB",
           cluster = group, case = case, phase = treatment,
           session = session, outcome = outcome, center = 49,
           treatment_name = "treatment",
           FE_base = c(\emptyset,1), RE_base = \emptyset, RE_base_2 = \emptyset,
           FE\_trt = c(0,1), RE\_trt = NULL, RE\_trt_2 = NULLdata = Bryant2018)
```
Carson *Carson (2008)*

#### Description

Data from a BAB design conducted by Carson, Gast, & Ayres (2008). The variables are as follows:

- <span id="page-11-0"></span>• case Participant identifier
- treatment Factor describing the treatment condition
- phase Numeric describing the phase of the study design for each case
- outcome Outcome scores
- time Measurement occasion

## Format

A data frame with 47 rows and 5 variables

#### Source

Carson, K. D., Gast, D. L., & Ayres, K. M. (2008). Effects of a photo activity schedule book on independent task changes by students with intellectual disabilities in community and school job sites. *European Journal of Special Needs Education, 23*, 269-279.

CaseHarrisGraham *Case, Harris, and Graham (1992)*

#### **Description**

Data from a multiple baseline design conducted by Case, Harris, and Graham (1992). The variables are as follows:

- case. Participant identifier.
- session. Measurement occasion.
- condition. Factor identifying the phase of the design (baseline or treatment).
- outcome. Number of subtraction equations and answers correct on each word problem probe.

#### Format

A data frame with 56 rows and 4 variables

#### Source

Case, L. P., Harris, K. R., & Graham, S. (1992). Improving the mathematical problem-solving skills of students with learning disabilities: Self-regulated strategy development. *The Journal of Special Education, 26*(1), 1-19. [doi:10.1177/002246699202600101](https://doi.org/10.1177/002246699202600101)

<span id="page-12-0"></span>CI\_g *Calculates a confidence interval for a standardized mean difference effect size*

## Description

Calculates a confidence interval given a g\_REML, a g\_HPS, or a g\_mlm object using either a central t distribution (for a symmetric interval) or a non-central t distribution (for an asymmetric interval).

## Arguments

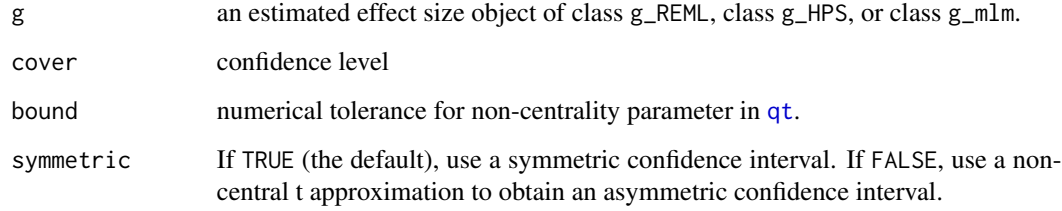

## Value

A vector of upper and lower confidence bounds.

## Examples

```
data(Laski)
Laski_RML <- lme(fixed = outcome ~ treatment,
                   random = \sim 1 | case,
                   correlation = corAR1(0, \sim time \mid case),
                   data = Laski)
Laski_g_REML <- suppressWarnings(
  g<sub>-</sub>REML(Laski<sub>-</sub>RML, p<sub>-</sub>const = c(0,1),
          r_{\text{const}} = c(1, 0, 1), returnModel = FALSE)
)
CI_g(Laski_g_REML, symmetric = TRUE)
CI_g(Laski_g_REML, symmetric = FALSE)
Laski_HPS <- with(Laski, effect_size_MB(outcome, treatment, case, time))
CI_g(Laski_HPS, symmetric = FALSE)
Laski_g_mlm <- g_mlm(mod = Laski_RML, p_const = c(\emptyset,1), r_const = c(1,\emptyset,1))
CI_g(Laski_g_mlm, symmetric = FALSE)
```
<span id="page-13-0"></span>

Simulates data from a simple linear mixed effects model, then calculates REML and HPS effect size estimators as described in Pustejovsky, Hedges, & Shadish (2014).

#### Usage

```
compare_RML_HPS(iterations, beta, rho, phi, design, m, n, MB = TRUE)
```
## Arguments

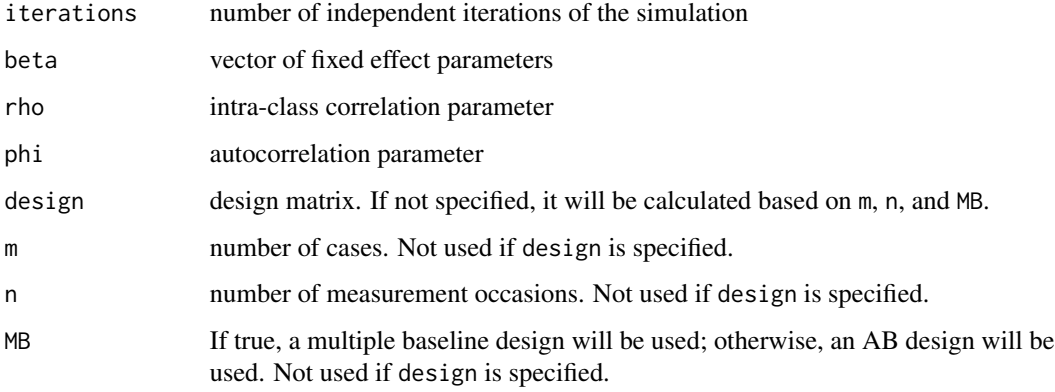

## Value

A matrix reporting the mean and variance of the effect size estimates and various associated statistics.

## References

Pustejovsky, J. E., Hedges, L. V., & Shadish, W. R. (2014). Design-comparable effect sizes in multiple baseline designs: A general modeling framework. *Journal of Educational and Behavioral Statistics, 39*(4), 211-227. [doi:10.3102/1076998614547577](https://doi.org/10.3102/1076998614547577)

#### Examples

```
compare_RML_HPS(iterations=10, beta = c(\theta,1,\theta,\theta), rho = 0.3,
                   phi = 0.5, design=design_matrix(m=3,n=8))
```
<span id="page-14-0"></span>

Data from a multiple baseline design conducted by Datchuk (2016). The variables are as follows:

- case. Participant identifier.
- session. Measurement occasion.
- condition. Factor identifying the phase of the design (baseline or treatment).
- outcome. Correct word sequences per minute.

### Format

A data frame with 74 rows and 4 variables

## Source

Datchuk, S. M. (2016). Writing simple sentences and descriptive paragraphs: Effects of an intervention on adolescents with writing difficulties. *Journal of Behavioral Education, 25*(2), 166-188. [doi:10.1007/s108640159236x](https://doi.org/10.1007/s10864-015-9236-x)

default\_times *Calculate default initial treatment time and follow-up time.*

## Description

Calculate the default initial treatment time and follow-up time that are used to define and estimate the between-case standardized mean differences for multiple baseline designs and variations.

## Usage

```
default_times(
  design,
  case,
 phase,
  session,
  cluster = NULL,
  series = NULL,
  treatment_name = NULL,
  data = NULL
)
```
## Arguments

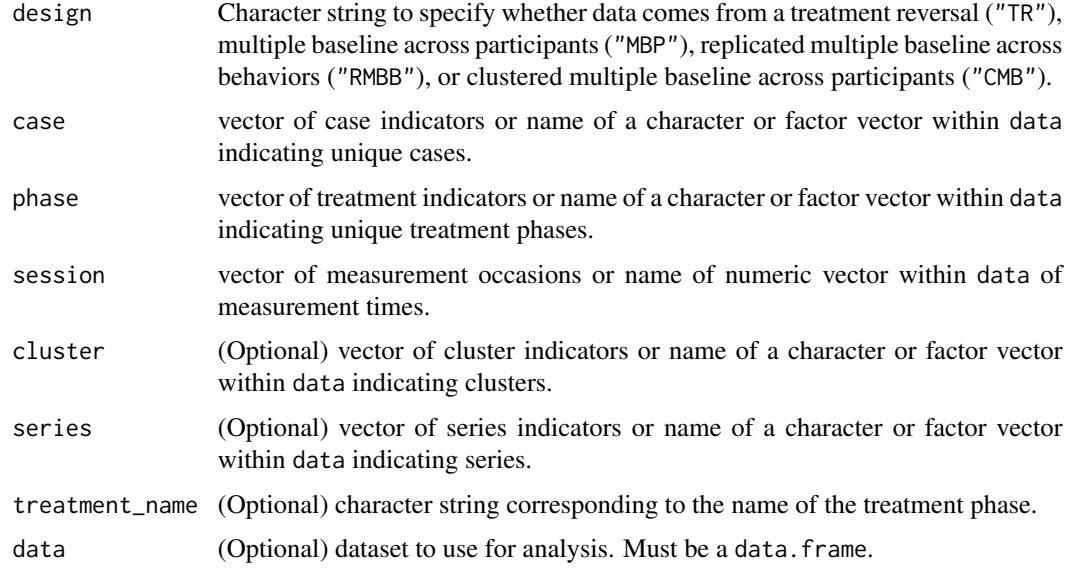

## Value

A list of time range, default initial treatment time, and default follow-up time.

## Note

If treatment\_name is left null, it will choose the second level of the phase variable to be the treatment phase.

## Examples

```
data(Laski)
default_times(design = "MBP",
             case = case, phase = treatment, session = time,
             data = Laski)
data(Thiemann2001)
default_times(design = "RMBB",
             case = case, series = series,
             phase = treatment, session = time,
             data = Thiemann2001)
data(Bryant2018)
default_times(design = "CMB",
             cluster = group, case = case,
             phase = treatment, session = session,
             data = Bryant2018)
```
<span id="page-16-0"></span>

Data from a multiple baseline design conducted by Delemere & Dounavi (2018). The variables are as follows:

- intervention. Type of intervention received: bedtime fading or positive routines.
- case. Participant identifier.
- session. Measurement occasion.
- condition. Factor identifying the phase of the design (baseline or treatment).
- outcome. Total sleep onset latency in minutes across nights.

#### Format

A data frame with 187 rows and 5 variables

#### Source

Delemere, E., & Dounavi, K. (2018). Parent-implemented bedtime fading and positive routines for children with autism spectrum disorders. *Journal of Autism and Developmental Disorders, 48*(4), 1002-1019. [doi:10.1007/s1080301733984](https://doi.org/10.1007/s10803-017-3398-4)

design\_matrix *Create a design matrix for a single-case design*

## Description

Create a design matrix containing a linear trend, a treatment effect, and a trend-by-treatment interaction for a single-case design with m cases and n measurement occasions.

#### Usage

```
design_matrix(m, n, treat_times = n/2 + 1, center = 0)
```
#### Arguments

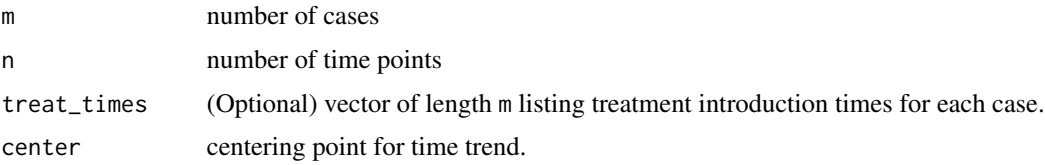

# Value

A design matrix

# Examples

design\_matrix(3, 16, c(5,9,13))

effect\_size\_ABk *Calculates HPS effect size*

# Description

Calculates the HPS effect size estimator based on data from an (AB)^k design, as described in Hedges, Pustejovsky, & Shadish (2012). Note that the data must contain one row per measurement occasion per subject.

## Usage

```
effect_size_ABk(
  outcome,
  treatment,
  id,
  phase,
  time,
  data = NULL,
  phi = NULL,
  rho = NULL
\mathcal{L}
```
# Arguments

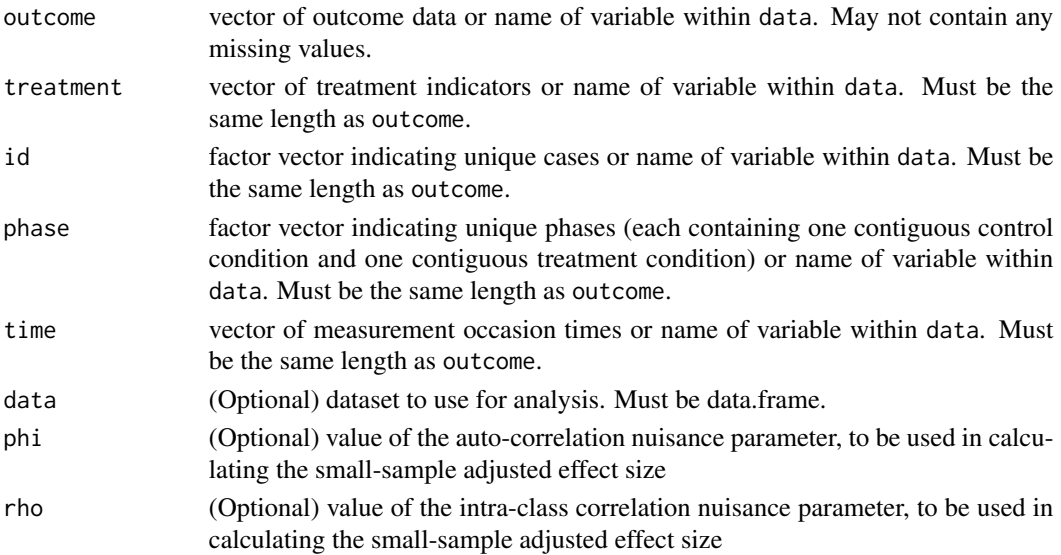

<span id="page-17-0"></span>

## <span id="page-18-0"></span>effect\_size\_MB 19

## Value

A list with the following components

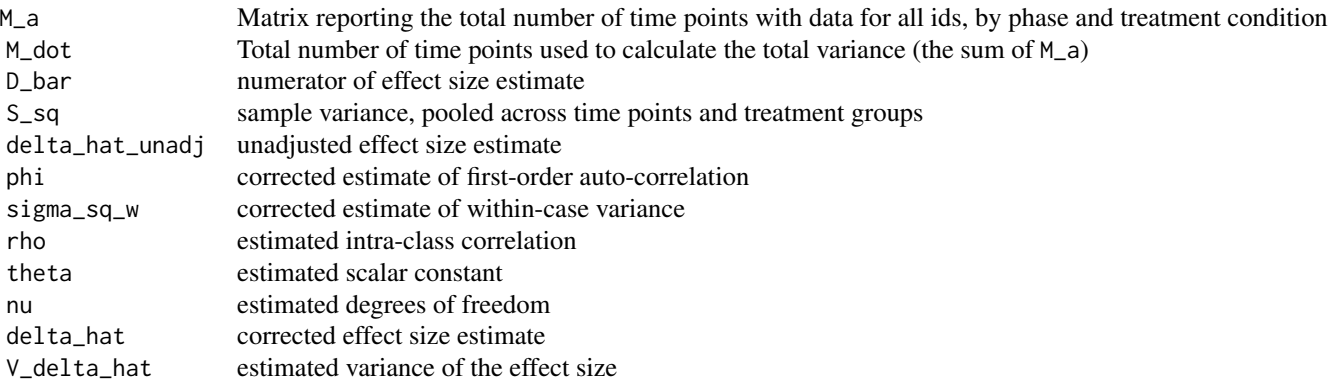

#### **Note**

If phi or rho is left unspecified (or both), estimates for the nuisance parameters will be calculated.

## References

Hedges, L. V., Pustejovsky, J. E., & Shadish, W. R. (2012). A standardized mean difference effect size for single case designs. *Research Synthesis Methods, 3*, 224-239. [doi:10.1002/jrsm.1052](https://doi.org/10.1002/jrsm.1052)

#### Examples

```
data(Lambert)
effect_size_ABk(outcome = outcome, treatment = treatment, id = case,
                phase = phase, time = time, data = Lambert)
data(Anglesea)
effect_size_ABk(outcome = outcome, treatment = condition, id = case,
                phase = phase, time = session, data = Anglesea)
```
effect\_size\_MB *Calculates HPS effect size*

## Description

Calculates the HPS effect size estimator based on data from a multiple baseline design, as described in Hedges, Pustejovsky, & Shadish (2013). Note that the data must contain one row per measurement occasion per subject.

# Usage

```
effect_size_MB(
  outcome,
  treatment,
  id,
  time,
  data = NULL,phi = NULL,
  rho = NULL
)
```
# Arguments

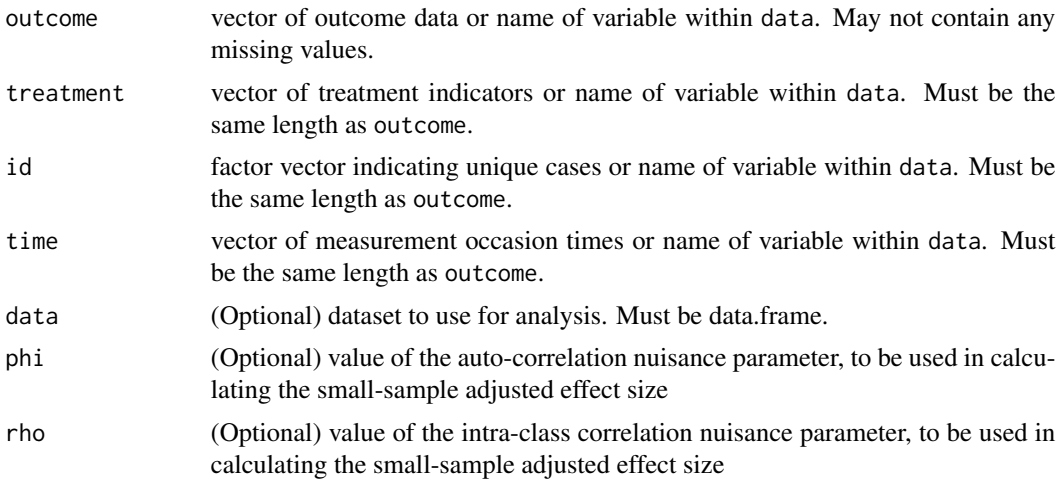

## Value

A list with the following components

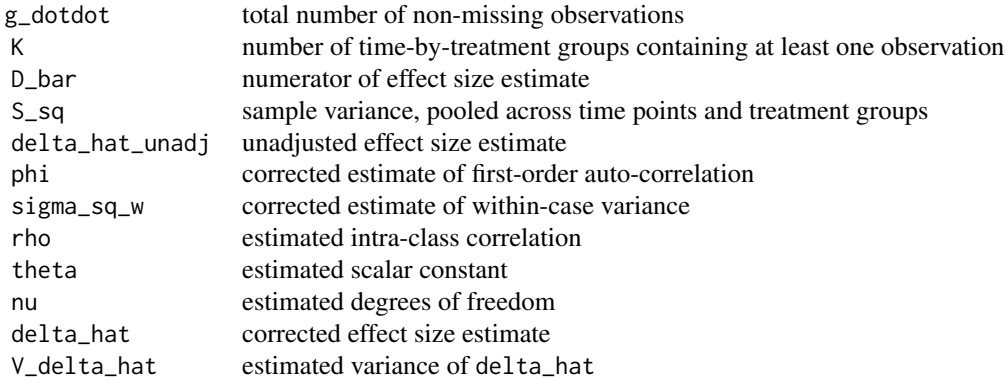

## Note

If phi or rho is left unspecified (or both), estimates for the nuisance parameters will be calculated.

## <span id="page-20-0"></span>graph\_SCD 21

## References

Hedges, L. V., Pustejovsky, J. E., & Shadish, W. R. (2013). A standardized mean difference effect size for multiple baseline designs across individuals. *Research Synthesis Methods, 4*(4), 324-341. [doi:10.1002/jrsm.1086](https://doi.org/10.1002/jrsm.1086)

## Examples

```
data(Saddler)
effect_size_MB(outcome = outcome, treatment = treatment, id = case,time = time, data = subset(Saddler, measure=="writing quality"))
data(Laski)
effect_size_MB(outcome = outcome, treatment = treatment, id = case,
               time = time, data = Laski)
```
graph\_SCD *Graph Single Case Design Data*

## Description

Graphs single case design data for treatment reversal and multiple baseline designs.

#### Usage

```
graph_SCD(
  design,
  case,
 phase,
  session,
 outcome,
  cluster = NULL,
  series = NULL,
  treatment_name = NULL,
 model_fit = NULL,
 data = NULL,
  newdata = NULL
)
```
#### Arguments

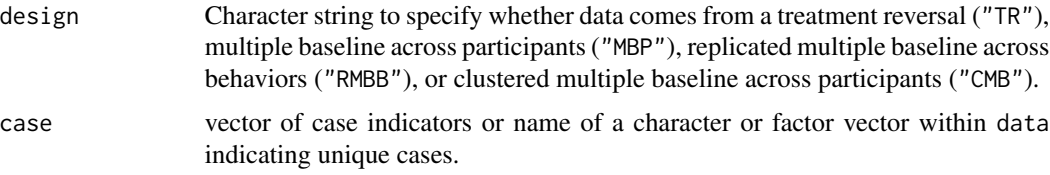

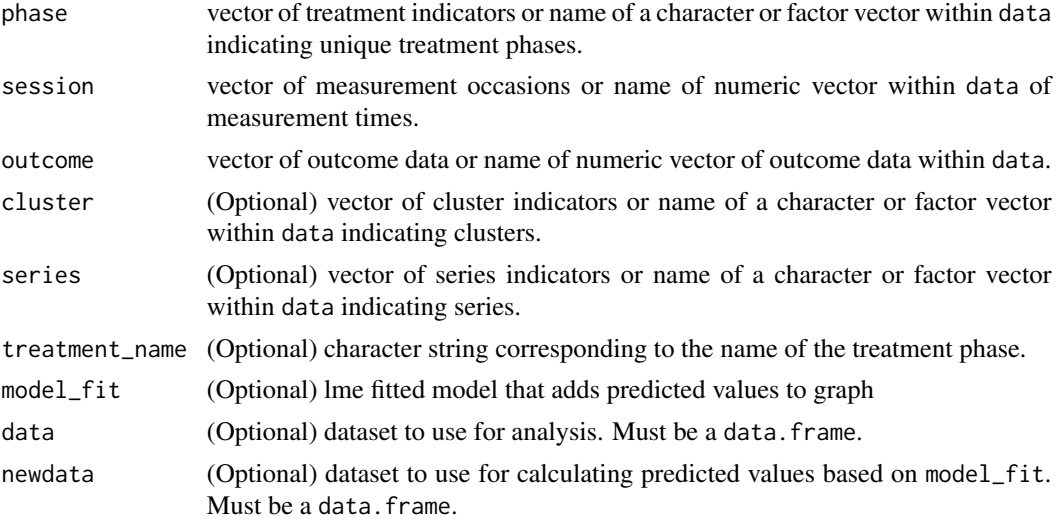

## Value

A ggplot graph

#### Note

If treatment\_name is left null it will choose the second level of the phase variable to be the treatment phase.

## Examples

```
if (requireNamespace("ggplot2", quietly = TRUE)) {
data(Anglesea)
graph_SCD(design="TR",
         case=case, phase=condition,
         session=session, outcome=outcome,
         treatment_name = "treatment",
         data=Anglesea)
data(BartonArwood)
graph_SCD(design="MBP",
         case=case, phase=condition,
         session=session, outcome=outcome,
         treatment_name = "B",
         data=BartonArwood)
data(Thiemann2001)
graph_SCD(design="RMBB",
         case=case, series = series, phase=treatment,
         session=time, outcome=outcome,
         treatment_name = "treatment",
         data=Thiemann2001)
```
## <span id="page-22-0"></span>GunningEspie 23

```
data(Bryant2018)
graph_SCD(design="CMB",
         cluster=group, case=case, phase=treatment,
          session=session, outcome=outcome,
          treatment_name = "treatment",
          data=Bryant2018)
}
```
GunningEspie *Gunning & Espie (2003)*

#### Description

Data from a multiple baseline design conducted by Gunning  $\&$  Espie (2003). The variables are as follows:

- case. Participant identifier.
- session. Measurement occasion.
- condition. Factor identifying the phase of the design (baseline or treatment).
- outcome. Sleep onset latency in minutes.

## Format

A data frame with 301 rows and 4 variables

# Source

Gunning, M. J., & Espie, C.A. (2003). Psychological treatment of reported sleep disorder in adults with intellectual disability using a multiple baseline design. *Journal of Intellectual Disability Research, 47*(3), 191-202. [doi:10.1046/j.13652788.2003.00461.x](https://doi.org/10.1046/j.1365-2788.2003.00461.x)

g\_REML *Calculates adjusted REML effect size*

#### Description

Estimates a design-comparable standardized mean difference effect size based on data from a multiple baseline design, using adjusted REML method as described in Pustejovsky, Hedges, & Shadish (2014). Note that the data must contain one row per measurement occasion per case.

# Usage

```
g_REML(
  m_fit,
  p_const,
  r_const,
  X_design = model.matrix(m_fit, data = m_fit$data),
  Z_design = model.matrix(m_fit$modelStruct$reStruct, data = m_fit$data),
  block = nlme::getGroups(m_fit),
  times = attr(m_fit$modelStruct$corStruct, "covariate"),
  returnModel = TRUE
\mathcal{L}
```
## Arguments

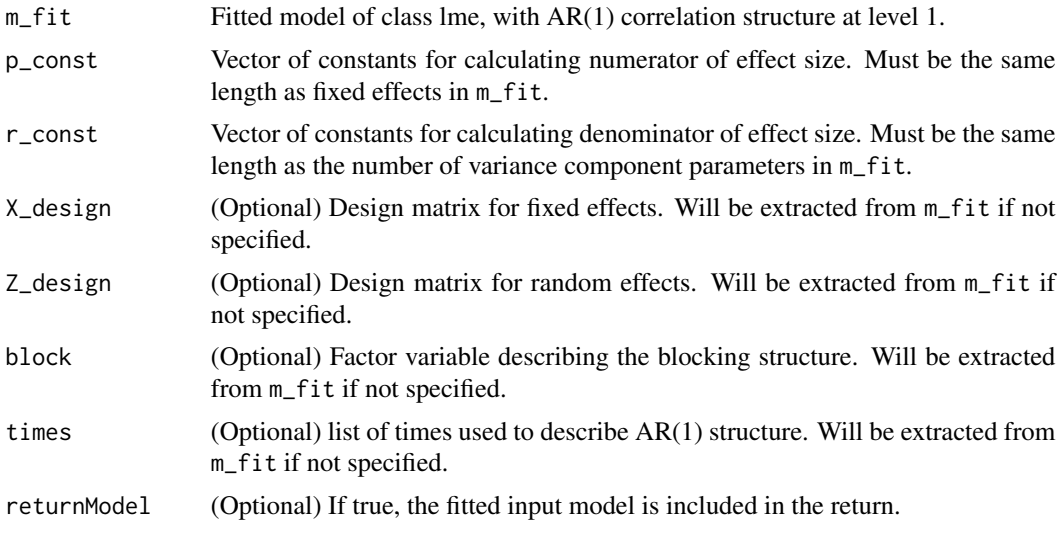

## Value

A list with the following components

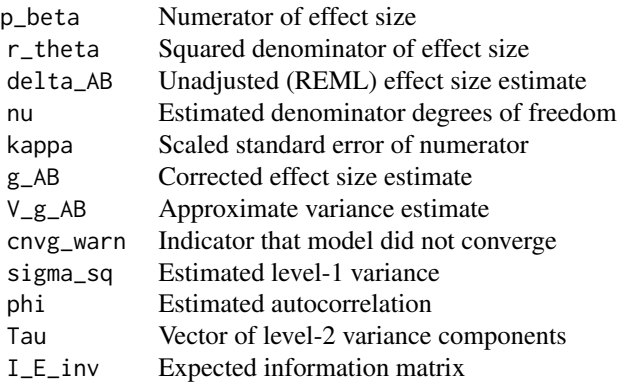

#### <span id="page-24-0"></span>References

Pustejovsky, J. E., Hedges, L. V., & Shadish, W. R. (2014). Design-comparable effect sizes in multiple baseline designs: A general modeling framework. *Journal of Educational and Behavioral Statistics, 39*(4), 211-227. [doi:10.3102/1076998614547577](https://doi.org/10.3102/1076998614547577)

#### Examples

```
data(Laski)
Laski_RML <- lme(fixed = outcome ~ treatment,
                   random = \sim 1 | case,
                   correlation = corAR1(0, \sim time \mid case),
                   data = Laski)
summary(Laski_RML)
g<sub>REML</sub>(Laski_RML, p<sub>_</sub>const = c(0,1), r<sub>_</sub>const = c(1,0,1), returnModel=FALSE)
data(Schutte)
Schutte$trt.week <- with(Schutte, unlist(tapply((treatment=="treatment") * week,
         list(treatment,case), function(x) x - min(x))) + (treatment=="treatment"))Schutte$week <- Schutte$week - 9
Schutte_RML <- lme(fixed = fatigue \sim week + treatment + trt.week,
                     random = \sim week | case,
                     correlation = corAR1(0, \sim week \mid case),
                     data = subset(Schutte, case != 4))
summary(Schutte_RML)
Schutte_g <- g_REML(Schutte_RML, p_const = c(\theta, \theta, 1, 7), r_const = c(1, \theta, 1, \theta, \theta))
summary(Schutte_g)
```
Info\_Expected\_lmeAR1 *Calculate expected information matrix*

#### Description

Calculates the expected information matrix from a fitted linear mixed effects model with AR(1) correlation structure in the level-1 errors.

#### Usage

```
Info_Expected_lmeAR1(m_fit)
```
#### Arguments

m\_fit Fitted model of class lme, with AR(1) correlation structure at level 1.

## Value

Expected Information matrix corresponding to variance components of m\_fit.

#### Examples

```
data(Laski)
Laski_RML <- lme(fixed = outcome ~ treatment,
                  random = \sim 1 | case,
                  correlation = corAR1(0, \sim time \mid case),
                  data = Laski)
Info_Expected_lmeAR1(Laski_RML)
```
Lambert *Example 1 from Hedges, Pustejovsky, & Shadish (2012)*

## Description

Data from an ABAB design conducted by Lambert, Cartledge, Heward, & Lo (2008). The variables are as follows:

- measure. Outcome measure description (disruptive behavior or academic response).
- case. Student identifier.
- treatment. Factor indicating treatment or control condition. SSR = single-subject responding. RC = response cards.
- phase. Study phase (including both control and treatment condition)
- time. Measurement occasion.
- outcome. Outcome scores.

#### Format

A data frame with 461 rows and 6 variables

#### Source

Lambert, M. C., Cartledge, G., Heward, W. L., & Lo, Y. (2006). Effects of response cards on disruptive behavior and academic responding during math lessons by fourth-grade urban students. *Journal of Positive Behavior Interventions, 8*(2), 88-99. [doi:10.1177/10983007060080020701](https://doi.org/10.1177/10983007060080020701)

## References

Hedges, L. V., Pustejovsky, J. E., & Shadish, W. R. (2012). A standardized mean difference effect size for single case designs. *Research Synthesis Methods, 3*, 224-239. [doi:10.1002/jrsm.1052](https://doi.org/10.1002/jrsm.1052)

<span id="page-25-0"></span>

<span id="page-26-0"></span>

Data from a multiple baseline design conducted by Laski, Charlop, & Schreibman (1988). The variables are as follows:

- case. Child identifier.
- outcome. Frequency of child vocalization, as measured by a partial interval recording procedure with 60 ten-second intervals per session.
- time. Measurement occasion.
- treatment. Indicator for treatment phase.

## Format

A data frame with 128 rows and 4 variables

#### Source

Laski, K. E., Charlop, M. H., & Schreibman, L. (1988). Training parents to use the natural language paradigm to increase their autistic children's speech. *Journal of Applied Behavior Analysis, 21*(4), 391-400. [doi:10.1901/jaba.1988.21391](https://doi.org/10.1901/jaba.1988.21-391)

#### References

Hedges, L. V., Pustejovsky, J. E., & Shadish, W. R. (2013). A standardized mean difference effect size for multiple baseline designs across individuals. *Research Synthesis Methods, 4*(4), 324-341. [doi:10.1002/jrsm.1086](https://doi.org/10.1002/jrsm.1086)

lmeInfo *lmeInfo*

## <span id="page-26-1"></span>Description

Functions imported from the lmeInfo package.

- [extract\\_varcomp](#page-26-1)
- [g\\_mlm](#page-26-1)
- [varcomp\\_vcov](#page-26-1)

<span id="page-27-0"></span>

Simulation results for model MB1 from Pustejovsky, Hedges, & Shadish (2014).

## Format

A data frame

## References

Pustejovsky, J. E., Hedges, L. V., & Shadish, W. R. (2014). Design-comparable effect sizes in multiple baseline designs: A general modeling framework. *Journal of Educational and Behavioral Statistics, 39*(4), 211-227. [doi:10.3102/1076998614547577](https://doi.org/10.3102/1076998614547577)

MB1time *MB1 simulation time*

## Description

MB1 simulation time

#### Format

A data frame

MB2results *MB2 simulation results*

## Description

Simulation results for model MB2 from Pustejovsky, Hedges, & Shadish (2014).

## Format

A data frame

## References

Pustejovsky, J. E., Hedges, L. V., & Shadish, W. R. (2014). Design-comparable effect sizes in multiple baseline designs: A general modeling framework. *Journal of Educational and Behavioral Statistics, 39*(4), 211-227. [doi:10.3102/1076998614547577](https://doi.org/10.3102/1076998614547577)

<span id="page-28-0"></span>

MB2 simulation time

# Format

A data frame

MB4results *MB4 simulation results*

## Description

Simulation results for model MB4 from Pustejovsky, Hedges, & Shadish (2014).

## Format

A data frame

## References

Pustejovsky, J. E., Hedges, L. V., & Shadish, W. R. (2014). Design-comparable effect sizes in multiple baseline designs: A general modeling framework. *Journal of Educational and Behavioral Statistics, 39*(4), 211-227. [doi:10.3102/1076998614547577](https://doi.org/10.3102/1076998614547577)

MB4time *MB4 simulation time*

# Description

MB4 simulation time

#### Format

A data frame

<span id="page-29-0"></span>

Data from a multiple baseline design conducted by Musser, Bray, Kehle, and Jenson (2001). The variables are as follows:

- student Participant identifier
- session Measurement occasion
- outcome Percentage of disruptive intervals
- treatment Factor indicating baseline, treatment, or follow-up phase

## Format

A data frame with 136 rows and 4 variables

#### Source

Musser, E. H., Bray, M. A., Kehle, T. J., & Jenson, W. R. (2001). Reducing disruptive behaviors in students with serious emotional disturbance. School Psychology Review, 30(2), 294-304.

Peltier *Peltier et al. (2020)*

#### Description

Data from a multiple baseline design conducted by Peltier, Sinclair, Pulos, & Suk (2020). The variables are as follows:

- case. Participant identifier.
- session. Measurement occasion.
- condition. Factor identifying the phase of the design (baseline or treatment).
- outcome. Mathematical problem-solving performance (percentage).

## Format

A data frame with 232 rows and 4 variables

#### Source

Peltier, C., Sinclair, T. E., Pulos, J. M., & Suk, A. (2020). Effects of schema-based instruction on immediate, generalized, and combined structured word problems. *The Journal of Special Education, 54*(2), 101-112. [doi:10.1177/0022466919883397](https://doi.org/10.1177/0022466919883397)

<span id="page-30-0"></span>

Calculate phase-pairs based on phases and session numbering.

## Usage

```
phase_pairs(phase, session = seq_along(phase))
```
## Arguments

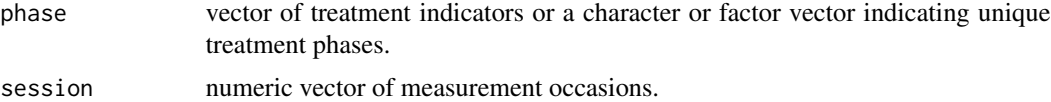

## Examples

```
phases \leq rep(c("A","B","A","B"), each = 4)
sessions <- 1:length(phases)
phase_pairs(phases, sessions)
phases <- rep(c("A","B","C","A","B","C","D"), each = 4)
phase_pairs(phases)
phases <- rep(c("B","A","C","B","A","B","C","A"), each = 4)
phase_pairs(phases)
```
preprocess\_SCD *Clean Single Case Design Data*

## Description

Clean single case design data for treatment reversal and multiple baseline designs.

## Usage

```
preprocess_SCD(
  design,
  case,
  phase,
  session,
```

```
outcome,
  cluster = NULL,
  series = NULL,
  center = 0,
  round_session = TRUE,
  treatment_name = NULL,
  data = NULL
\mathcal{L}
```
## Arguments

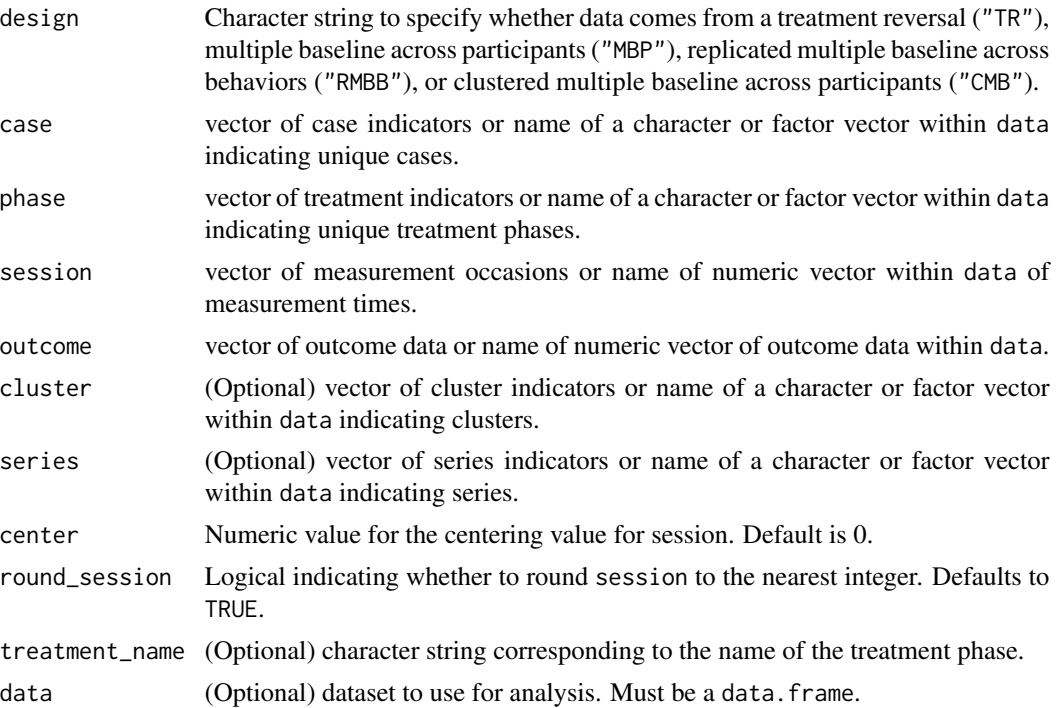

# Value

A cleaned SCD dataset that can be used for model fitting and effect size calculation.

## Note

If treatment\_name is left null it will choose the second level of the phase variable to be the treatment phase.

## Examples

```
data(Laski)
preprocess_SCD(design = "MBP",
               case = case, phase = treatment,
               session = time, outcome = outcome,
               center = 4, data = Laski)
```
#### <span id="page-32-0"></span>Rodgers 33

```
data(Anglesea)
preprocess_SCD(design="TR",
               case=case, phase=condition,
               session=session, outcome=outcome,
               treatment_name = "treatment",
               data=Anglesea)
data(Thiemann2001)
preprocess_SCD(design = "RMBB",
               case = case, series = series, phase = treatment,
               session = time, outcome = outcome,
               data = Thiemann2001)
```
Rodgers *Rodgers et al. (2021)*

## Description

Data from a multiple baseline design conducted by Rodgers, Datchuk, & Rila (2021). The variables are as follows:

- case. Participant identifier.
- session. Measurement occasion.
- condition. Factor identifying the phase of the design (baseline or treatment).
- outcome. The number of correct writing sequences in 1 minute.

#### Format

A data frame with 83 rows and 4 variables

#### Source

Rodgers, D. B., Datchuk, S. M., & Rila, A. L. (2021). Effects of a text-writing fluency intervention for postsecondary students with intellectual and developmental disabilities. *Exceptionality, 29*(4), 310-325. [doi:10.1080/09362835.2020.1850451](https://doi.org/10.1080/09362835.2020.1850451)

<span id="page-33-0"></span>

Data from a multiple baseline design conducted by Rodriguez and Anderson (2014). The variables are as follows:

- case Participant identifier
- condition Factor identifying the phase of the design (A or B)
- session Measurement occasion
- outcome Percentage of intervals with problem behavior

## Format

A data frame with 148 rows and 4 variables

#### Source

Rodriguez, B. J., & Anderson, C. M. (2014). Integrating a social behavior intervention during small group academic instruction using a total group criterion intervention. *Journal of Positive Behavior Interventions, 16*(4), 234-245. [doi:10.1177/1098300713492858](https://doi.org/10.1177/1098300713492858)

Romaniuk *Romaniuk (2002)*

#### Description

Data from a treatment reversal design conducted by Romaniuk and colleagues (2002). The variables are as follows:

- case Participant identifier
- phase Factor identifying the phase of the design
- condition Factor identifying the treatment condition
- session Measurement occasion
- outcome Problem behavior
- measurement Character string describing how problem behavior was measured

#### Format

A data frame with 148 rows and 4 variables

## Source

Romaniuk, C., Miltenberger, R., Conyers, C., Jenner, N., Jurgens, M., & Ringenberg, C. (2002). The influence of activity choice on problem behaviors maintained by escape versus attention. *Journal of Applied Behavior Analysis, 35*(4), 349-62. [doi:10.1901/jaba.2002.35349](https://doi.org/10.1901/jaba.2002.35-349)

<span id="page-34-0"></span>

Data from a multiple baseline design conducted by Ruiz, Luciano, Florez, Suarez-Falcon, & Cardona-Betancourt (2020). The variables are as follows:

- case. Participant identifier.
- measure. Outcome measure description (AAQ-II, ANXIETY, CFQ, DASS-TOTAL, DE-PRESSION, PSWQ, PTQ, STRESS, VQ-OBSTRUCTION, or VQ-PROGRESS).
- treatment Factor indicating baseline, treatment, post, or follow-up phase.
- time. Measurement occasion.
- outcome. Outcome scores.

#### Format

A data frame with 840 rows and 5 variables

#### Source

Ruiz, F., Luciano, C., Florez, C., Suarez-Falcon, J., & Cardona-Betancourt, V. (2020). A Multiple-Baseline Evaluation of Acceptance and Commitment Therapy Focused on Repetitive Negative Thinking for Comorbid Generalized Anxiety Disorder and Depression. Frontiers in Psychology, 11. [doi:10.3389/fpsyg.2020.00356](https://doi.org/10.3389/fpsyg.2020.00356)

Saddler *Example 1 from Hedges, Pustejovsky, & Shadish (2013)*

#### Description

Data from a multiple baseline design conducted by Saddler, Behforooz, & Asaro, (2008). The variables are as follows:

- case Student identifier
- measure Factor indicating the outcome measure (writing quality, T-unit length, number of constructions)
- outcome Value of outcome measure.
- time. Measurement occasion.
- treatment. Factor indicating the treatment phase.

#### Format

A data frame with 124 rows and 5 variables

#### <span id="page-35-0"></span>Source

Saddler, B., Behforooz, B., & Asaro, K. (2008). The effects of sentence-combining instruction on the writing of fourth-grade students with writing difficulties. *The Journal of Special Education, 42*(2), 79-90. [doi:10.1177/0022466907310371](https://doi.org/10.1177/0022466907310371)

## References

Hedges, L. V., Pustejovsky, J. E., & Shadish, W. R. (2013). A standardized mean difference effect size for multiple baseline designs across individuals. *Research Synthesis Methods, 4*(4), 324-341. [doi:10.1002/jrsm.1086](https://doi.org/10.1002/jrsm.1086)

Salazar *Salazar, et al. (2020)*

## Description

Data from a multiple baseline design conducted by Salazar, Ruiz, Ramírez1, & Cardona-Betancourt (2020). The variables are as follows:

- case. Participant identifier.
- measure. Outcome measure description (AFQ-Y, PTQ-C, or GPQ-C).
- treatment Factor indicating baseline, treatment, post, or follow-up phase.
- time. Measurement occasion.
- outcome. Outcome scores.

#### Format

A data frame with 324 rows and 5 variables

#### Source

Salazar, D., Ruiz, F., Ramírez, E., & Cardona-Betancourt, V. (2020). Acceptance and Commitment Therapy Focused on Repetitive Negative Thinking for Child Depression: A Randomized Multiple-Baseline Evaluation. The Psychological Record. [doi:10.1007/s40732019003625](https://doi.org/10.1007/s40732-019-00362-5)

<span id="page-36-0"></span>

Data from a multiple baseline design conducted by Schutte, Malouff, & Brown (2008). Case 4 is excluded because nearly all of these measurements are at the upper extreme of the scale. The variables are as follows:

- case. Participant identifier.
- week. Measurement occasion.
- treatment. Factor indicating baseline or treatment phase.
- fatigue. Fatigue severity scale scores.

## Format

A data frame with 136 rows and 4 variables

#### Source

Schutte, N. S., Malouff, J. M., & Brown, R. F. (2008). Efficacy of an emotion-focused treatment for prolonged fatigue. *Behavior Modification, 32*(5), 699-713. [doi:10.1177/0145445508317133](https://doi.org/10.1177/0145445508317133)

#### References

Pustejovsky, J. E., Hedges, L. V., & Shadish, W. R. (2014). Design-comparable effect sizes in multiple baseline designs: A general modeling framework. *Journal of Educational and Behavioral Statistics, 39*(4), 211-227. [doi:10.3102/1076998614547577](https://doi.org/10.3102/1076998614547577)

session\_by\_treatment *Calculate session-by-treatment interactions for a unique case*

#### **Description**

Calculate session-by-treatment interactions based on phases and session numbering.

## Usage

```
session_by_treatment(phase, session, trt_phase)
```
## Arguments

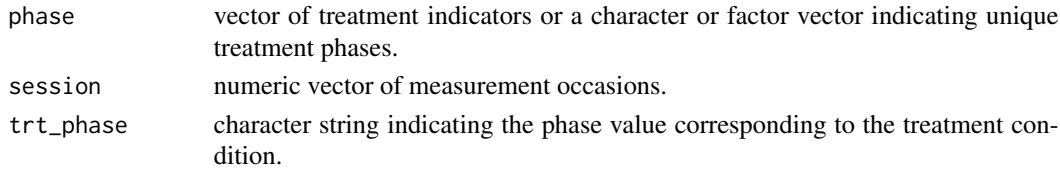

<span id="page-37-0"></span>

An interactive shiny interface for estimating design-comparable standardized mean difference effect sizes from single-case designs. Estimation methods for multiple baseline and treatment reversal designs are available.

#### Usage

```
\text{shire}\_\text{scd}(\text{dataset} = \text{NULL}, \ldots)
```
#### Arguments

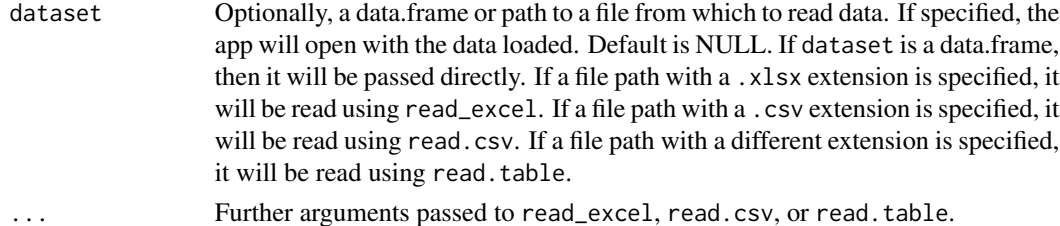

#### Examples

```
## Not run:
shine_scd()
data(Laski)
shine_scd(dataset = Laski)
shine_scd(dataset = "SCD_data.xlsx", sheet = "Laski")
shine_scd(dataset = "Laski.csv")
```
## End(Not run)

simulate.g\_REML *Simulate data from a fitted* g\_REML *object*

## Description

Simulates data from the linear mixed effects model used to estimate the specified standardized mean difference effect size. Suitable for parametric bootstrapping.

#### Usage

```
## S3 method for class 'g_REML'
simulate(object, nsim = 1, seed = NULL, parallel = FALSE, ...)
```
## <span id="page-38-0"></span>simulate\_MB2 39

## Arguments

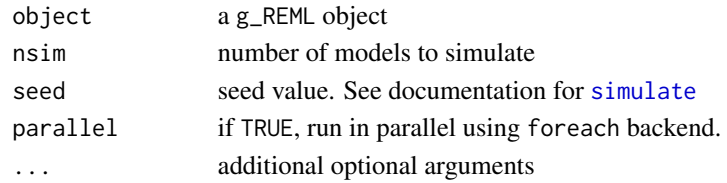

## Value

A matrix with one row per simulation, with columns corresponding to the output of g\_REML.

#### Examples

```
data(Laski)
Laski_RML <- lme(fixed = outcome ~ treatment,
                  random = \sim 1 | case,
                  correlation = corAR1(0, \sim time \mid case),
                 data = Laski)
suppressWarnings(
  Laski_g <- g_REML(Laski_RML, p\_const = c(0,1), r\_const = c(1,0,1))
)
if (requireNamespace("plyr", quietly = TRUE)) {
  simulate(Laski_g, nsim = 5)
}
```
simulate\_MB2 *Simulate Model MB2 from Pustejovsky, Hedges, & Shadish (2014)*

# Description

Simulates data from a linear mixed effects model, then calculates REML effect size estimator as described in Pustejovsky, Hedges, & Shadish (2014).

## Usage

```
simulate_MB2(
  iterations,
  beta,
  rho,
  phi,
  tau1_ratio,
  tau_corr,
  design,
 m,
  n,
 MB = TRUE)
```
#### <span id="page-39-0"></span>**Arguments**

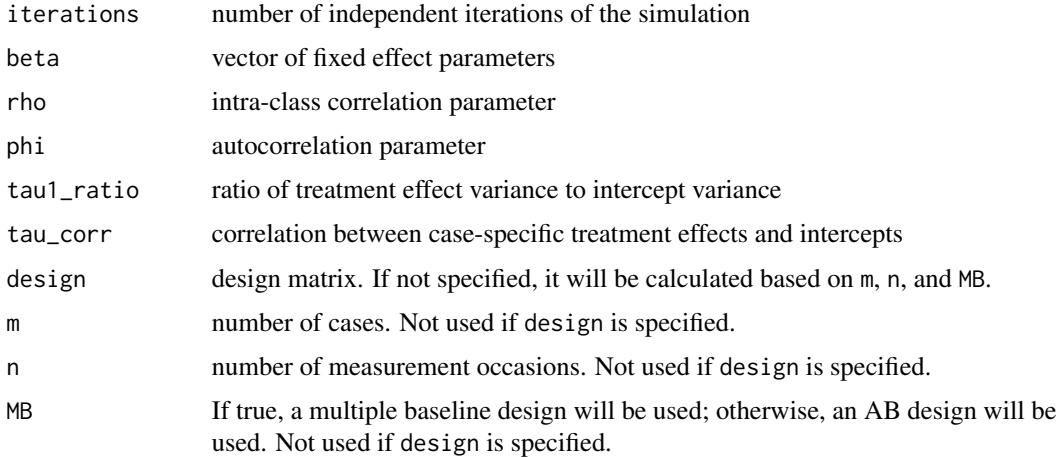

## Value

A matrix reporting the mean and variance of the effect size estimates and various associated statistics.

#### References

Pustejovsky, J. E., Hedges, L. V., & Shadish, W. R. (2014). Design-comparable effect sizes in multiple baseline designs: A general modeling framework. *Journal of Educational and Behavioral Statistics, 39*(4), 211-227. [doi:10.3102/1076998614547577](https://doi.org/10.3102/1076998614547577)

## Examples

```
set.seed(8)
simulate_MB2(iterations = 5, beta = c(\emptyset,1,\emptyset,\emptyset), rho = \emptyset.4, phi = \emptyset.5,
               tau1_ratio = 0.5, tau_corr = -0.4, design = design_matrix(m=3, n=8))
set.seed(8)
simulate_MB2(iterations = 5, beta = c(\emptyset,1,\emptyset,\emptyset), rho = 0.4, phi = 0.5,
               tau1_ratio = 0.5, tau_corr = -0.4, m = 3, n = 8, MB = FALSE)
```
simulate\_MB4 *Simulate Model MB4 from Pustejovsky, Hedges, & Shadish (2014)*

#### Description

Simulates data from a linear mixed effects model, then calculates REML effect size estimator as described in Pustejovsky, Hedges, & Shadish (2014).

## simulate\_MB4 41

## Usage

```
simulate_MB4(
  iterations,
 beta,
  rho,
 phi,
  tau2_ratio,
  tau_corr,
 p_const,
 r_const,
 design,
 m,
 n,
 MB = TRUE
)
```
# Arguments

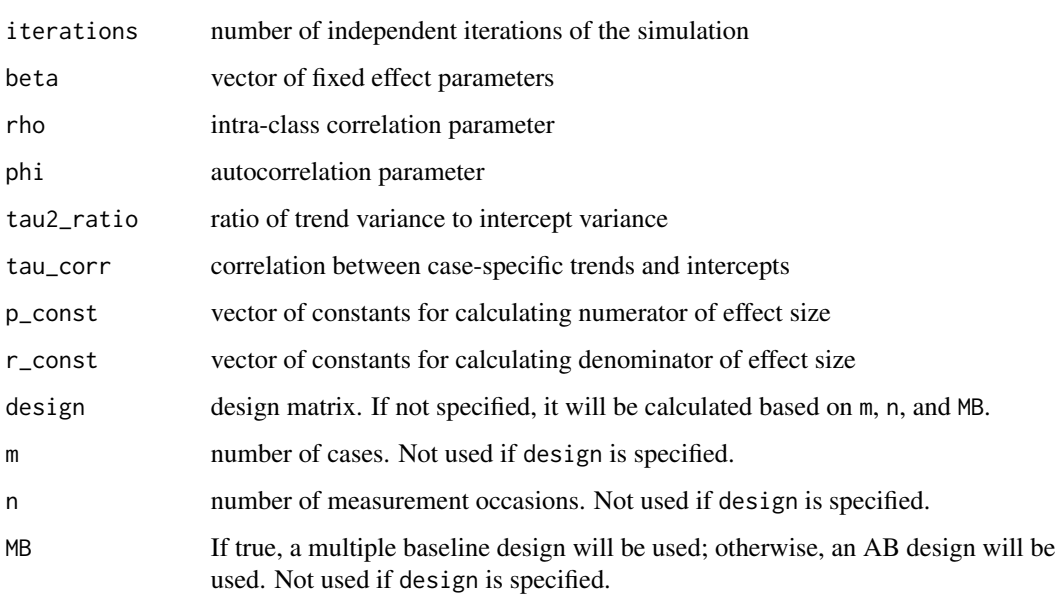

#### Value

A matrix reporting the mean and variance of the effect size estimates and various associated statistics.

## References

Pustejovsky, J. E., Hedges, L. V., & Shadish, W. R. (2014). Design-comparable effect sizes in multiple baseline designs: A general modeling framework. *Journal of Educational and Behavioral Statistics, 39*(4), 211-227. [doi:10.3102/1076998614547577](https://doi.org/10.3102/1076998614547577)

## <span id="page-41-0"></span>Examples

```
simulate_MB4(iterations = 5, beta = c(\theta,1,\theta,\theta), rho = 0.8, phi = 0.5,
              tau2_ratio = 0.5, tau_corr = 0,
              p_{\text{const}} = c(0,1,0,7), r_{\text{const}} = c(1,0,1,0,0),
              design = design_matrix(3, 16, treat_times=c(5,9,13), center = 12))
simulate_MB4(iterations = 5, beta = c(0,1,0,0), rho = 0.8, phi = 0.5,
              tau2\_ratio = 0.5, tau\_corr = 0, m = 6, n = 8)
```
Thiemann2001 *Thiemann & Goldstein (2001)*

## Description

Data from a multiple baseline across behaviors design conducted by Thiemann & Goldstein (2001). The variables are as follows:

- Study\_ID. Study identifier.
- case. Student identifier.
- series. Series identifier.
- outcome. Frequency of coded social communication skills, as measured by a direct observation coding system with 15-second intervals recording for the occurrence of any of the four social measures: contingent responses, securing attention, initiating comments, and initiating requests.
- time. Measurement occasion.
- treatment. Indicator for treatment phase.
- trt\_time. Measurement occasion times treatment phase.
- time\_c. Measurement occasion centered at the follow-up time.

#### Format

A data frame with 363 rows and 8 variables

## Source

Thiemann, K.S., & Goldstein, H. (2001). Social stories, written text cues, and video feedback: effects on social communication of children with Autism. *Journal of Applied Behavior Analysis, 34*(4), 425-446. [doi:10.1901/jaba.2001.34425](https://doi.org/10.1901/jaba.2001.34-425)

<span id="page-42-0"></span>

Data from a multiple baseline across behaviors design conducted by Thiemann & Goldstein (2004). The variables are as follows:

- Study\_ID. Study identifier.
- case. Student identifier.
- series. Series identifier.
- outcome. Frequency of unprompted targeted social communication skills, as measured by a direct observation, paper and pencil coding system during the 10-minute social activity for each behavior for all sessions.
- time. Measurement occasion.
- treatment. Indicator for treatment phase.
- trt\_time. Measurement occasion times treatment phase.
- time\_c. Measurement occasion centered at the follow-up time.

#### Format

A data frame with 408 rows and 8 variables

#### Source

Thiemann, K.S., & Goldstein, H. (2004). Effects of peer training and written text cueing on social communication of school-age children with pervasive developmental disorder. *Journal of Speech Language and Hearing Research, 47*(1), 126-144. [doi:10.1044/10924388\(2004/012\)](https://doi.org/10.1044/1092-4388%282004/012%29)

Thorne *Thorne (2005)*

## **Description**

Data from an ABAB design conducted by Thorne and Kamps (2008). The variables are as follows:

- case. Participant identifier.
- measure. Outcome measure description (academic engagement or inappropriate verbalizations).
- session. Measurement occasion.
- phase\_id. Categorical variable describing the phase of the study design for each case.
- condition Categorical variable describing whether each phase is a baseline (A) phase or intervention (B) phase.
- phase\_indicator. Indicator variable equal to 1 during intervention phases.
- outcome. Outcome scores

# Format

A data frame with 776 rows and 7 variables

## Source

Thorne, S., & Kamps, D. (2008). The effects of a group contingency intervention on academic engagement and problem behavior of at-risk students. *Behavior Analysis in Practice, 1*(2), 12-18. [doi:10.1007/BF03391723](https://doi.org/10.1007/BF03391723)

# <span id="page-44-0"></span>Index

∗ datasets AlberMorgan, [3](#page-2-0) Anglesea, [3](#page-2-0) BartonArwood, [4](#page-3-0) Bryant2018 , [7](#page-6-0) Carson , [11](#page-10-0) CaseHarrisGraham , [12](#page-11-0) Datchuk, [15](#page-14-0) DelemereDounavi , [17](#page-16-0) GunningEspie, [23](#page-22-0) Lambert, [26](#page-25-0) Laski, [27](#page-26-0) MB1results, [28](#page-27-0) MB1time, [28](#page-27-0) MB2results, [28](#page-27-0) MB2time , [29](#page-28-0) MB4results, [29](#page-28-0) MB4time , [29](#page-28-0) Musser, [30](#page-29-0) Peltier, [30](#page-29-0) Rodgers , [33](#page-32-0) Rodriguez , [34](#page-33-0) Romaniuk , [34](#page-33-0) Ruiz , [35](#page-34-0) Saddler, [35](#page-34-0) Salazar, [36](#page-35-0) Schutte, [37](#page-36-0) Thiemann2001 , [42](#page-41-0) Thiemann2004 , [43](#page-42-0) Thorne , [43](#page-42-0) AlberMorgan, [3](#page-2-0) Anglesea, [3](#page-2-0) BartonArwood, [4](#page-3-0) batch\_calc\_BCSMD , [4](#page-3-0) Bryant2018, <mark>[7](#page-6-0)</mark> calc\_BCSMD , [8](#page-7-0) Carson, [11](#page-10-0)

CaseHarrisGraham , [12](#page-11-0)  $CI_g$ , [13](#page-12-0) compare\_RML\_HPS , [14](#page-13-0) Datchuk, [15](#page-14-0) default\_times , [15](#page-14-0) DelemereDounavi , [17](#page-16-0) design\_matrix , [17](#page-16-0) effect\_size\_ABk , [18](#page-17-0) effect\_size\_MB , [19](#page-18-0) extract\_varcomp , *[27](#page-26-0)* extract\_varcomp *(*lmeInfo *)* , [27](#page-26-0) g\_mlm , *[27](#page-26-0)* g\_mlm *(*lmeInfo *)* , [27](#page-26-0) g\_REML , [23](#page-22-0) graph\_SCD , [21](#page-20-0) GunningEspie, [23](#page-22-0) Info\_Expected\_lmeAR1 , [25](#page-24-0) Lambert , [26](#page-25-0) Laski , [27](#page-26-0) lmeInfo , [27](#page-26-0) MB1results, [28](#page-27-0) MB1time, [28](#page-27-0) MB2results , [28](#page-27-0) MB2time , [29](#page-28-0) MB4results , [29](#page-28-0) MB4time , [29](#page-28-0) Musser, [30](#page-29-0) Peltier, [30](#page-29-0) phase\_pairs , [31](#page-30-0) preprocess\_SCD , [31](#page-30-0) qt , *[7](#page-6-0)* , *[10](#page-9-0)* , *[13](#page-12-0)* Rodgers , [33](#page-32-0)

## 46 INDEX

```
Rodriguez
, 34
Romaniuk
, 34
Ruiz
, 35
35
36
37
37
shine_scd
, 38
simulate
, 39
simulate.g_REML
, 38
39
simulate_MB4
, 40
Thiemann2001
, 42
Thiemann2004
, 43
Thorne
, 43
varcomp_vcov
, 27
varcomp_vcov
(lmeInfo
)
, 27
```